#### RANCANG BANGUN SISTEM INFORMASI PENCATATAN BARANG MASUK DAN BARANG KELUAR PADA PT. SAHABAT LANGIT INDONESIA

Skripsi Sarjana ini diajukan sebagai salah satu syarat kelulusan pada Program Strata satu (S1) untuk Program Studi Sistem Informasi Fakultas Teknik Universitas Darma Persada

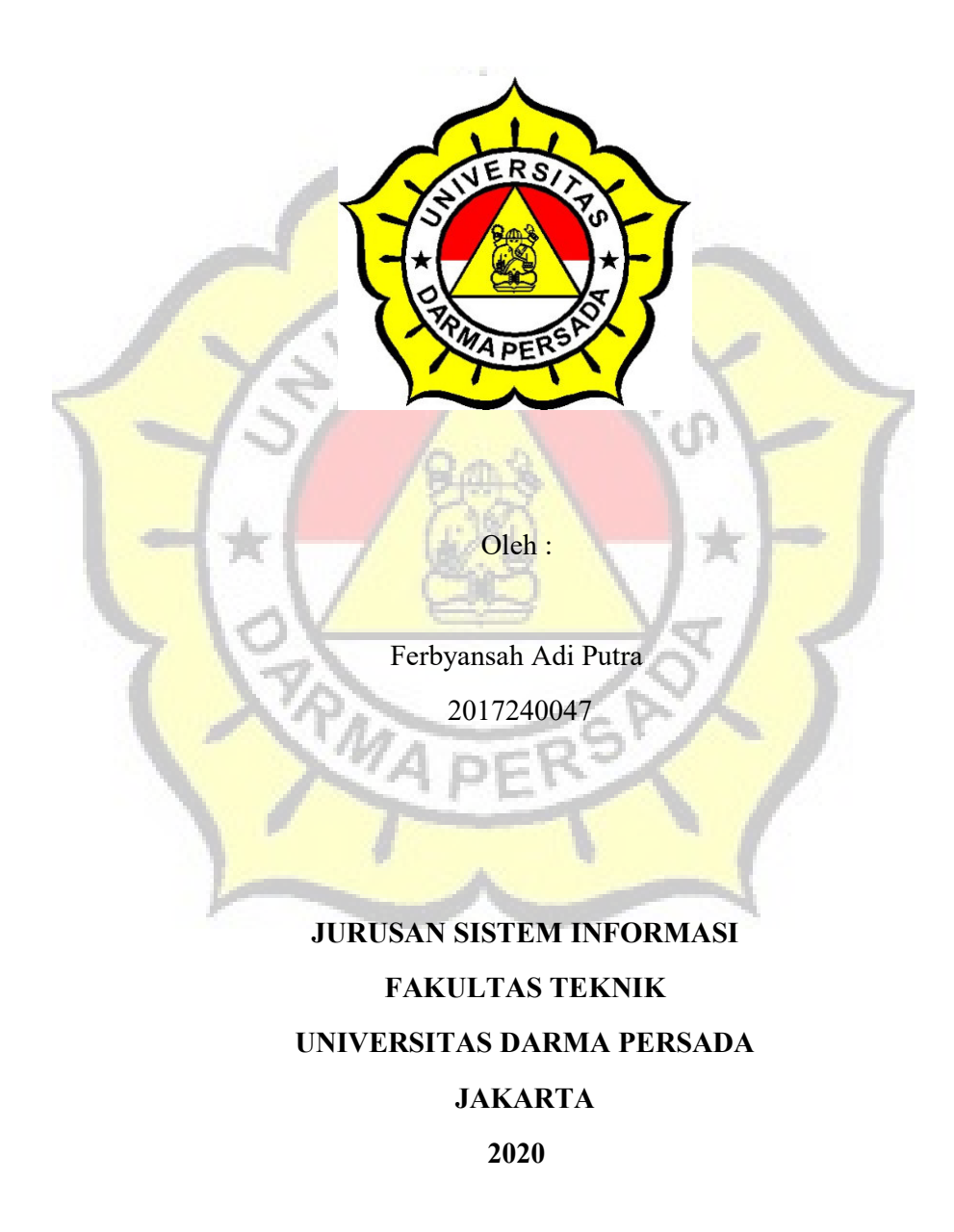

## LEMBAR PENGESAHAN SKRIPSI

Skripsi yang berjudul :

### RANCANG BANGUN SISTEM INFORMASI PENCATATAN BARANG

#### MASUK DAN BARANG KELUAR PADA PT. SAHABAT LANGIT

INDONESIA

E

PEMBIMBING LAPANGAN DOSEN PEMBIMBING

Faishal Razaq, ST Eva Novianti, S.Kom, MMSI NIDN : 0329119201

KETUA JURUSAN SISTEM INFORMASI

PMA PERS

Eka Yuni Astuty, S.Kom, MMSI NIDN : 0301067502

## LEMBAR PENGUJI SKRIPSI

Skripsi ini diajukan oleh:

- Nama : Ferbyansah Adi Putra
- NIM : 2017240047
- Program Studi : Sistem Informasi

Judul Skripsi : Rancang Bangun Sistem Informasi Pencatatan Barang Masuk dan Barang Keluar Pada PT. Sahabat Langit Indonesia

Telah berhasil dipertahankan dihadapan Dewan Penguji dan diterima sebagai bagian persyaratan yang diperlukan untuk memperoleh Strata Satu (S1) pada Program Studi Sistem Informasi. Fakultas Teknik, Universitas Darma Persada.

#### DEWAN PENGUJI

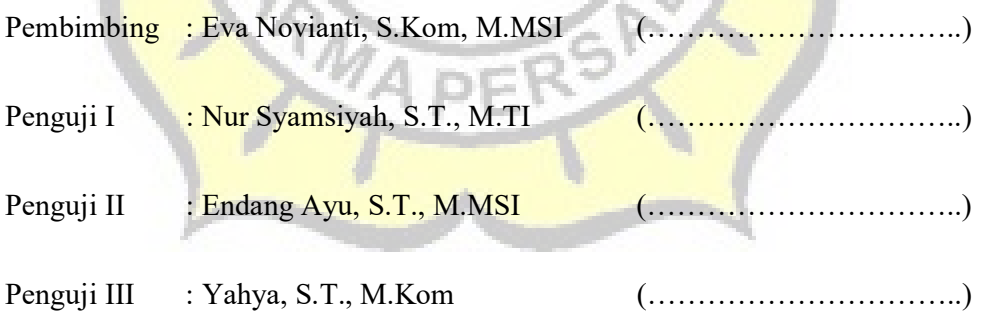

Ditetapkan di : Jakarta

Tanggal : 5 Februari 2021

## LEMBAR PERNYATAAN KEASLIAN SKRIPSI

Skripsi Sarjana yang berjudul:

# RANCANG BANGUN SISTEM INFORMASI PENCATATAN BARANG MASUK DAN BARANG KELUAR PADA PT. SAHABAT LANGIT **INDONESIA**

Merupakan karya ilmiah yang saya susun di bawah bimbingan Ibu Eva Novianti, S.Kom., M.MSI., tidak merupakan jiplakan Skripsi Sarjana atau Karya Orang Lain, sebagian atau seluruhnya dan isinya menjadi tanggung jawab saya sendiri. Pernyataan ini saya buat dengan sesungguhnya.

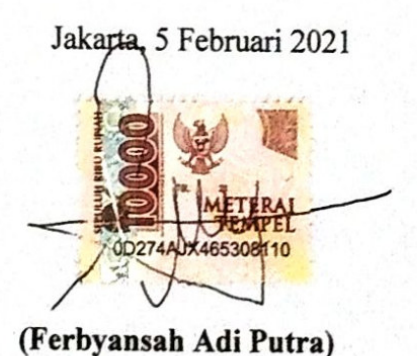

## LEMBAR PERNYATAAN PERSETUJUAN PUBLIKASI KARYA ILMIAH UNTUK KEPENTINGAN AKADEMIS

Sebagai sivitas akademik Universitas Darma Persada, sya ayang bertandatangan di bawah ini:

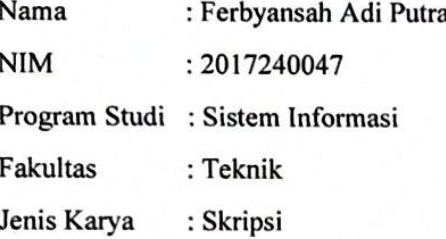

Demi pengembangan ilmu pengetahuan, menyetujui untuk memberikan kepada Universitas Darma Persada Hak Bebas Royalti Noneksklusif (Non-exclusive Royalty-Free Right) atas karya ilmiah saya yang berjudul:

#### Rancang Bangun Sistem Informasi Pencatatan Barang Masuk dan Barang

#### Keluar Pada PT. Sahabat Langit Indonesia

Beserta perangkat yang ada (jika diperlukan). Dengan Hak Bebas Royalti Noneksekutif ini Universitas Darma Persada berhak menyimpan, mengalih media/formatkan, mengelola dalam bentuk pangkalan data (database), merawat, dan mempublikasikan tugas akhir saya tanpa meminta izin dari saya selama tetap tercantumkan nama saya sebagai penulis/pencipta dan sebagai pemilik Hak Cipta.

Demikian pernyataan ini saya buat dengan sebenarnya.

Jakarta, 5 Februari 2021

Yang Menyatakan.

(Ferbyansah Adi Putra)

#### KATA PENGANTAR

Puji syukur penulis panjatkan kehadirat Allah SWT, karena telah melimpahkan rahmat dan petunjuk-Nya, sehingga penulis dapat menyelesaikan tugas ini dengan baik. Dimana Skripsi ini penulis sajikan dalam bentuk buku yang sederhana. Adapun judul Skripsi yang penulis ambil adalah sebagai berikut :

## Rancang Bangun Sistem Informasi Pencatatan Barang Masuk dan Barang Keluar Pada PT. Sahabat Langit Indonesia

Tujuan penulisan skripsi ini dibuat sebagai salah satu syarat kelulusan pada Program Strata satu (S1) untuk Program Studi Sistem Informasi Fakultas Teknik Universitas Darma Persada. Sebagai bahan penulisan diambil berdasarkan hasil penelitian, observasi dan beberapa sumber literatur yang mendukung penulisan ini. Pada kesempatan ini, penulis mengucapkan banyak terima kasih kepada pihakpihak yang telah mendukung, memberikan pembelajaran-pembelajaran, bimbingan, dan bantuan hingga terselesaikannya laporan ini. Oleh karena itu, dengan tulus saya mengucapkan terima kasih kepada:

- 1. Bapak Ir. Agus Sun Sugiarto, M.T., selaku Dekan Fakultas Teknik Universitas Darma Persada.
- 2. Ibu Eka Yuni Astuty, S.Kom., MMSI., selaku Ketua Jurusan Sistem Informasi Fakultas Teknik Universitas Darma Persada.
- 3. Ibu Eva Novianti, S.Kom, M.MSI., selaku Dosen Pembimbing penulisan Skripsi.
- 4. Staff / karyawan / dosen dilingkungan Fakultas Teknik Universitas Darma Persada.
- 5. Bapak Faishal Razaq selaku Direktur PT. SAHABAT LANGIT INDONESIA.
- Staff / karyawan di lingkungan PT. SAHABAT LANGIT INDONESIA. 6.
- Orang tua tercinta yang telah memberikan dukungan moral maupun spiritual. 7.
- 8. Rekan-rekan mahasiswa jurusan Sistem Informasi angkatan 2017.

Penulis menyadari bahwa penulisan skripsi ini masih banyak kekurangan dan jauh dari kesempurnaan, oleh karena itu penulis mohon kritik dan saran yang sifatnya membangun akan senantiasa penulis harapkan demi kesempurnaan penulisan dimasa yang akan datang.

Akhir kata semoga skripsi ini dapat berguna bagi penulis khususnya dan bagi para pembaca yang berminat pada umumnya.

Jakarta, 5 Januari 2021

Ferbyansah Adi Putra Penulis

#### ABSTRAK

Sistem Informasi Pencatatan Barang Masuk dan Barang Keluar (studi kasus di PT.Sahabat Langit Indonesia), merupakan sistem informasi yang dapat membantu perusahaan melakukan penginputan barang masuk dan barang keluar dari gudang pada PT.Sahabat Langit Indonesia.

Pengerjaan dari sistem ini menggunakan metode Agile dimana pengerjaan dilakukan secara berurutan secara linear. Proses pencatatan barang masuk dan barang keluar yang dilakukan dengan mengisi pada form persediaan barang kemudian dipindahkan ke dalam Microsoft Excel, dapat ditingkatkan efisiensinya dengan mengembangkan sistem informasi berbasis web. Sehingga masalah seperti pencarian data yang membutuhkan waktu lebih lama dan salah penginputan jumlah data barang dapat dihindari.

Hasil dari penelitian ini merupakan suatu aplikasi yang dapat membantu perusahaan untuk melakukan penginputan barang masuk dan barang keluar dari gudang.

Kata Kunci: *Agile*, Sistem Informasi Pencatatan Barang Masuk dan Barang Keluar

## **DAFTAR ISI**

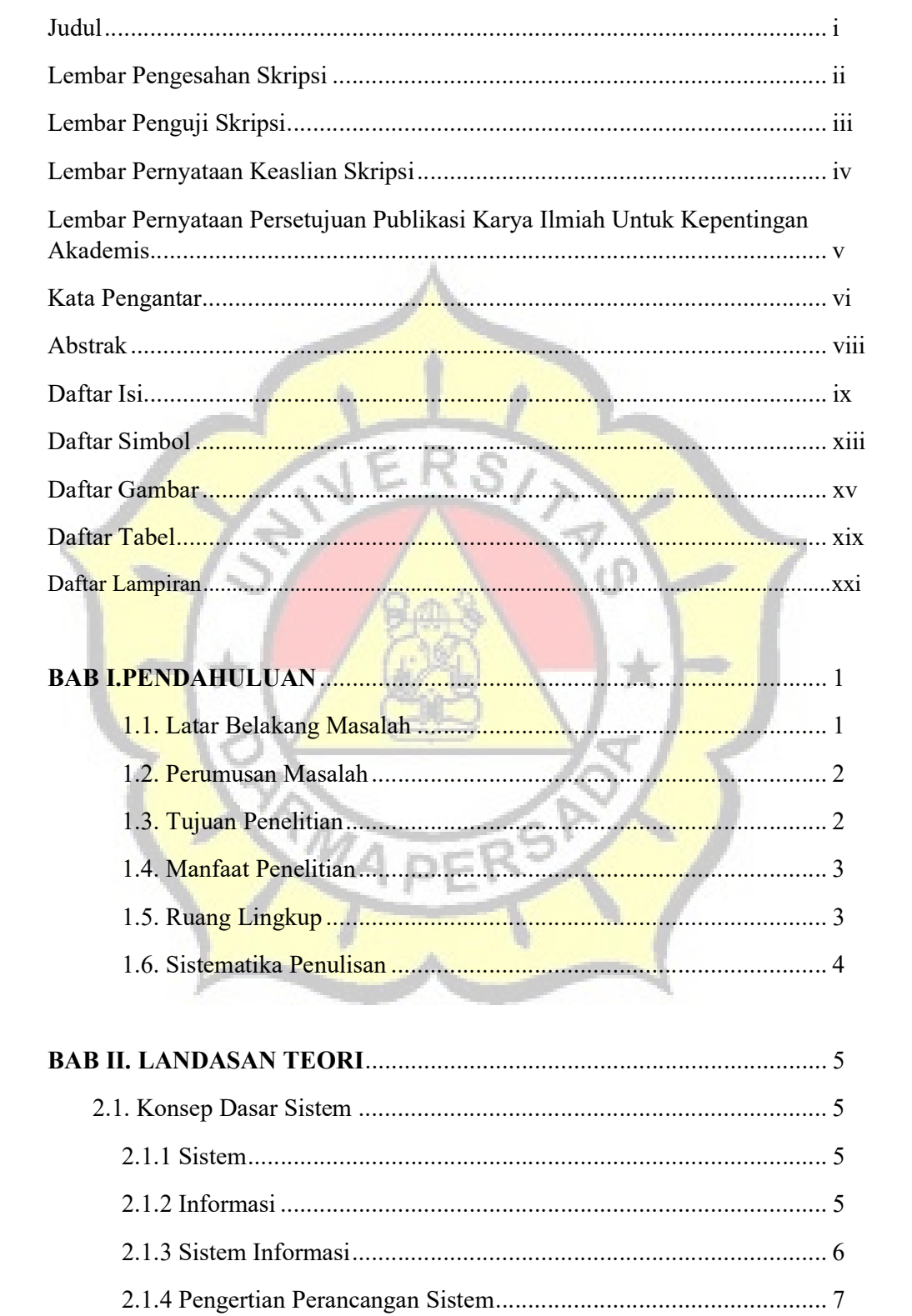

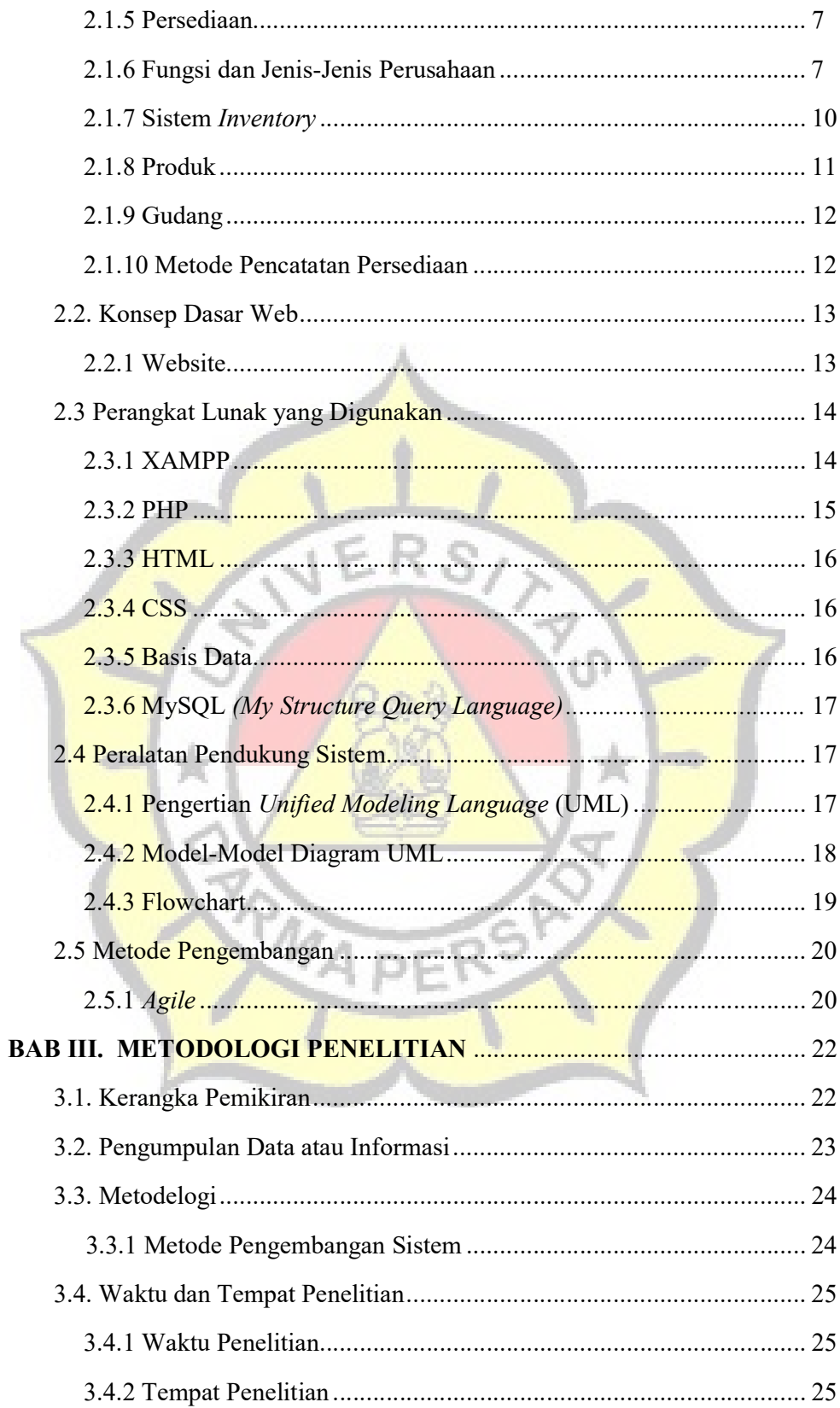

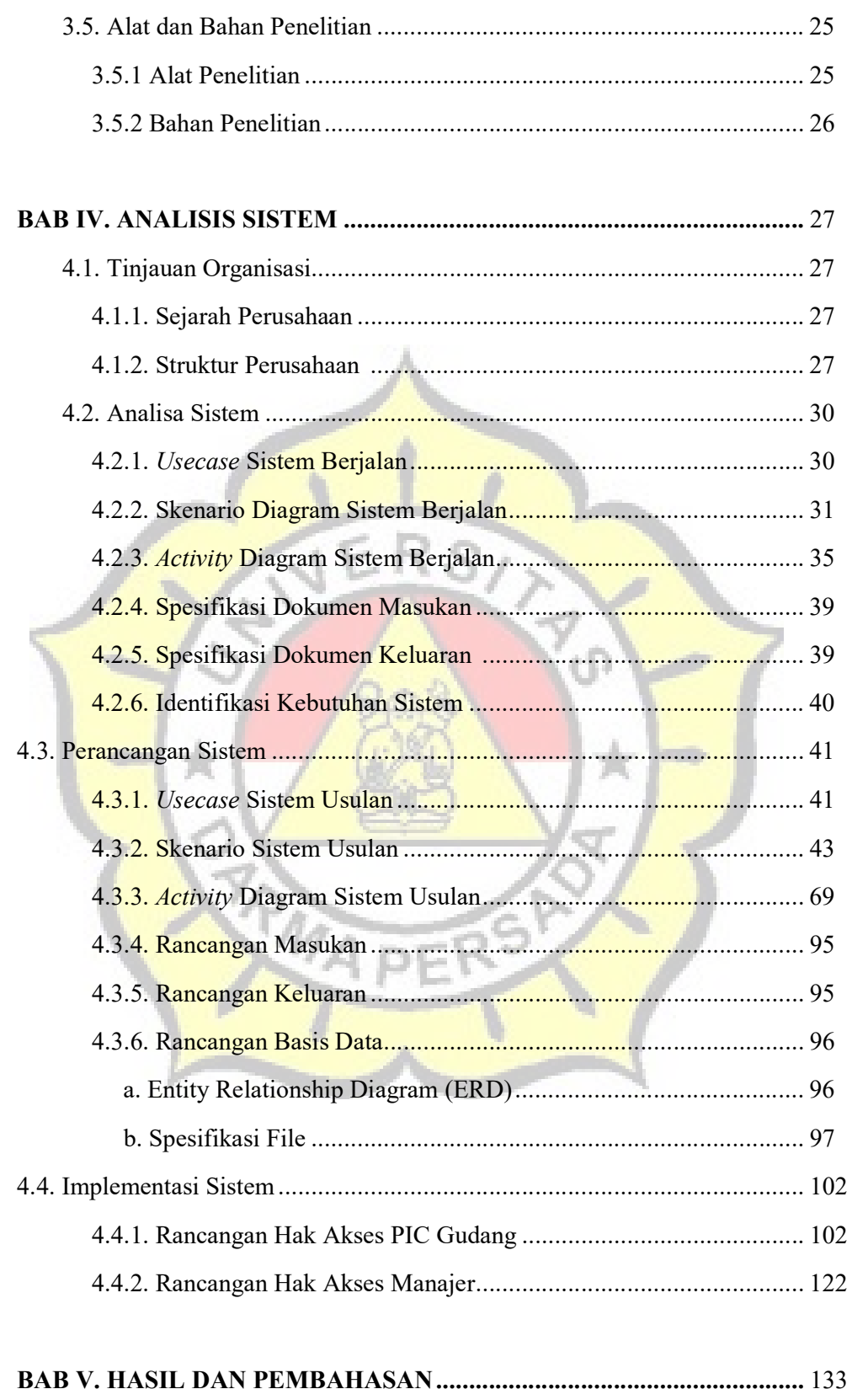

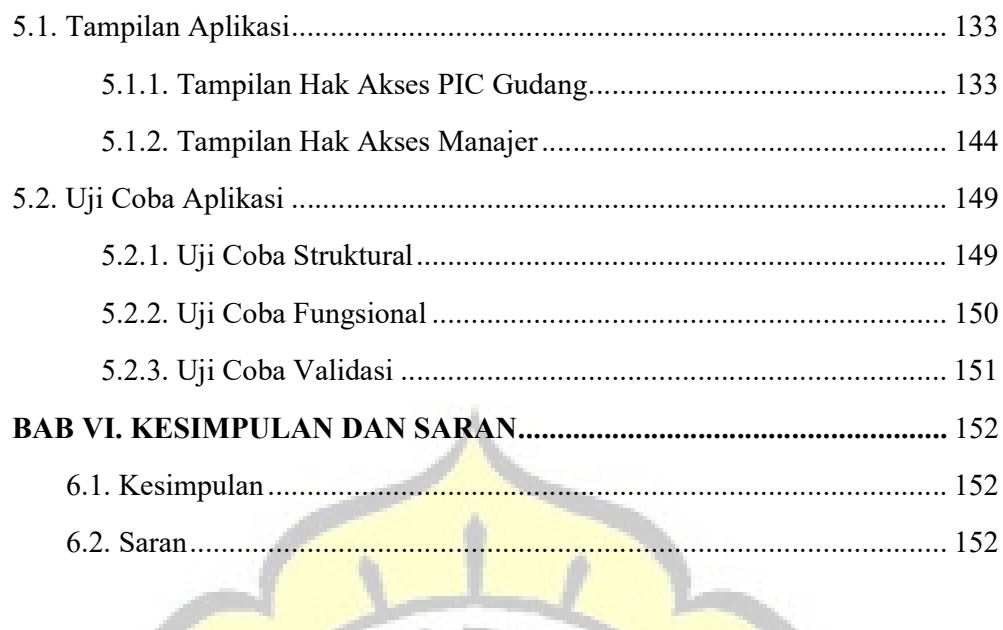

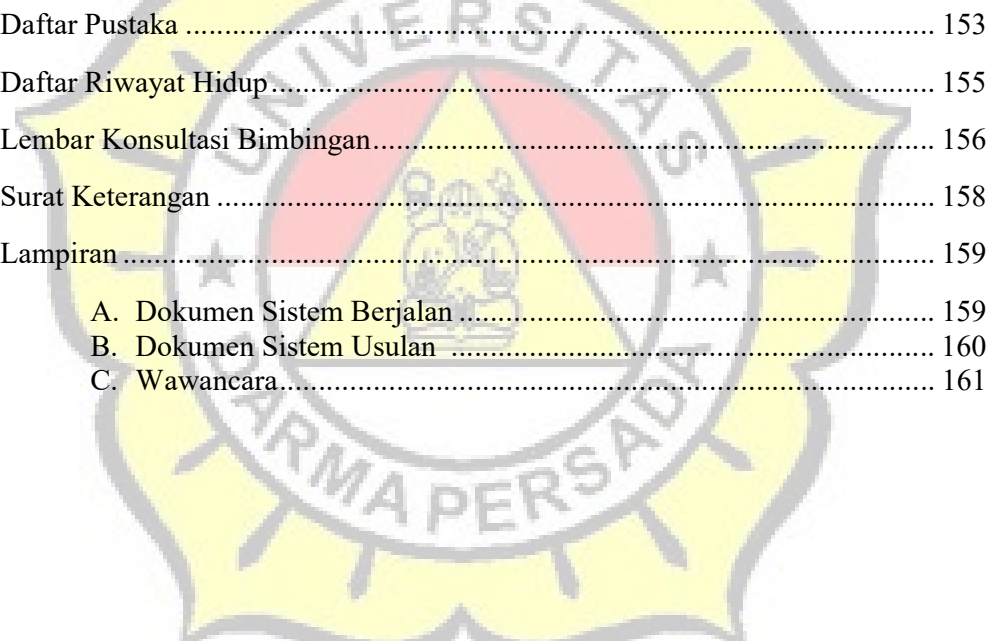

## DAFTAR SIMBOL

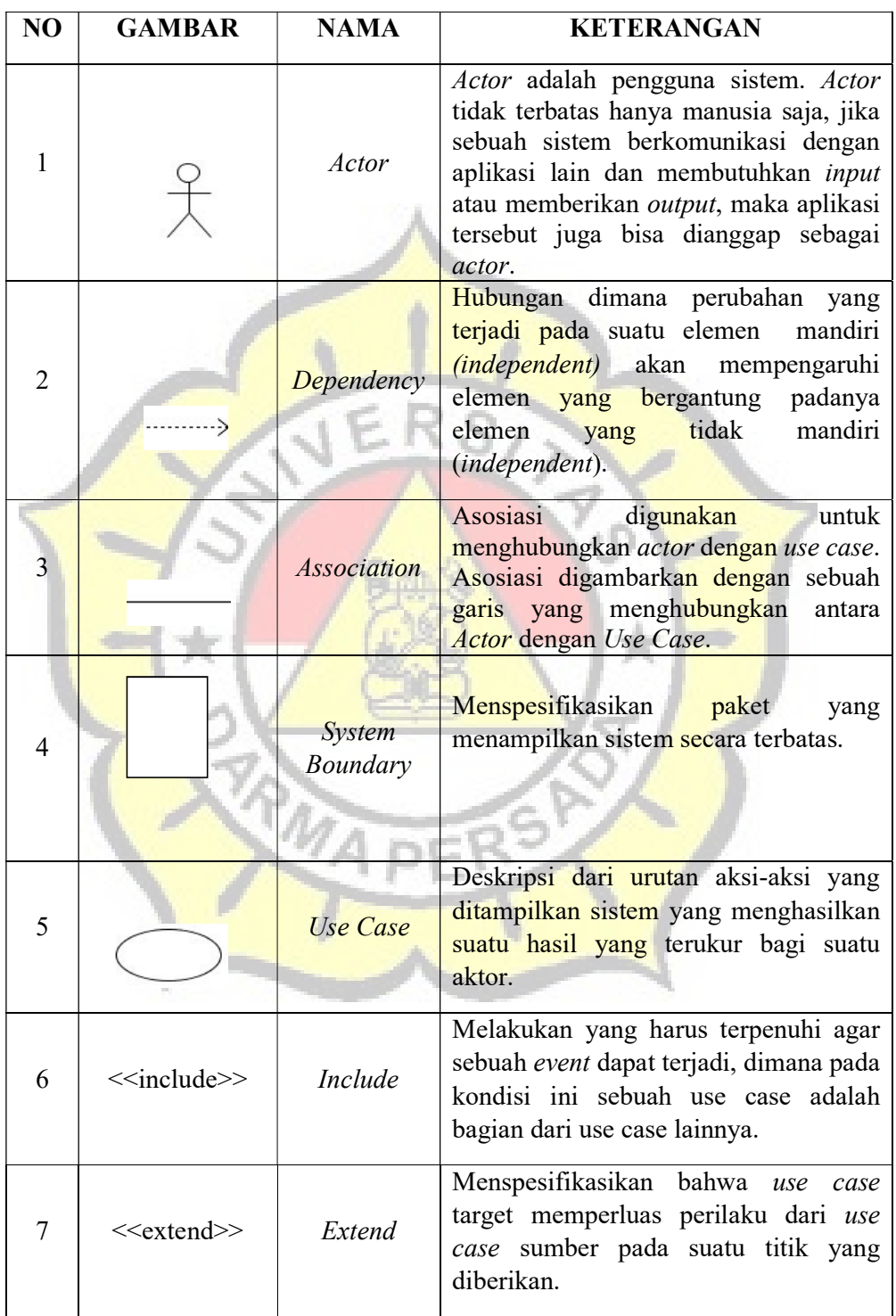

A. Simbol Use Case Diagram

## B. Simbol Activity Diagram

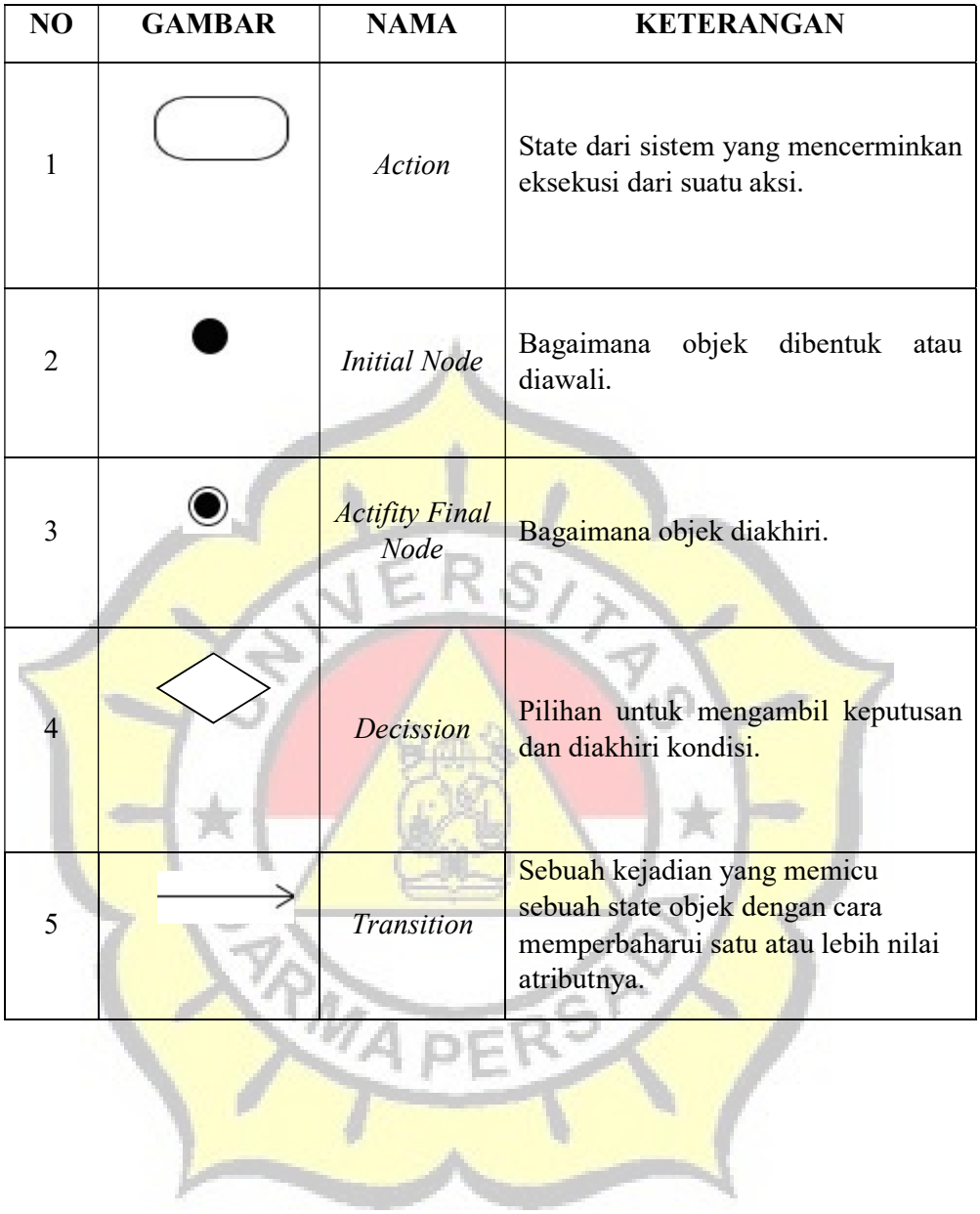

## DAFTAR GAMBAR

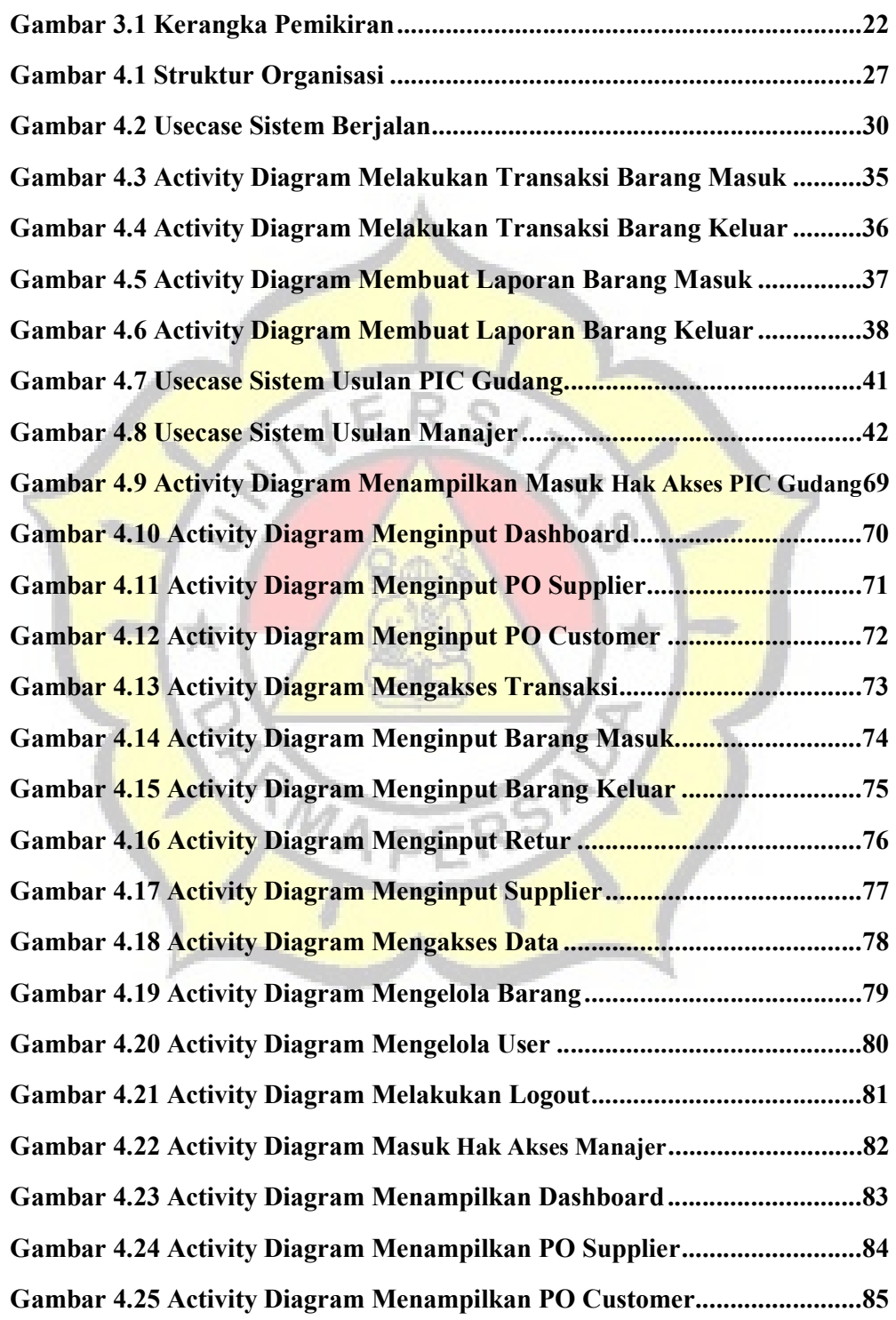

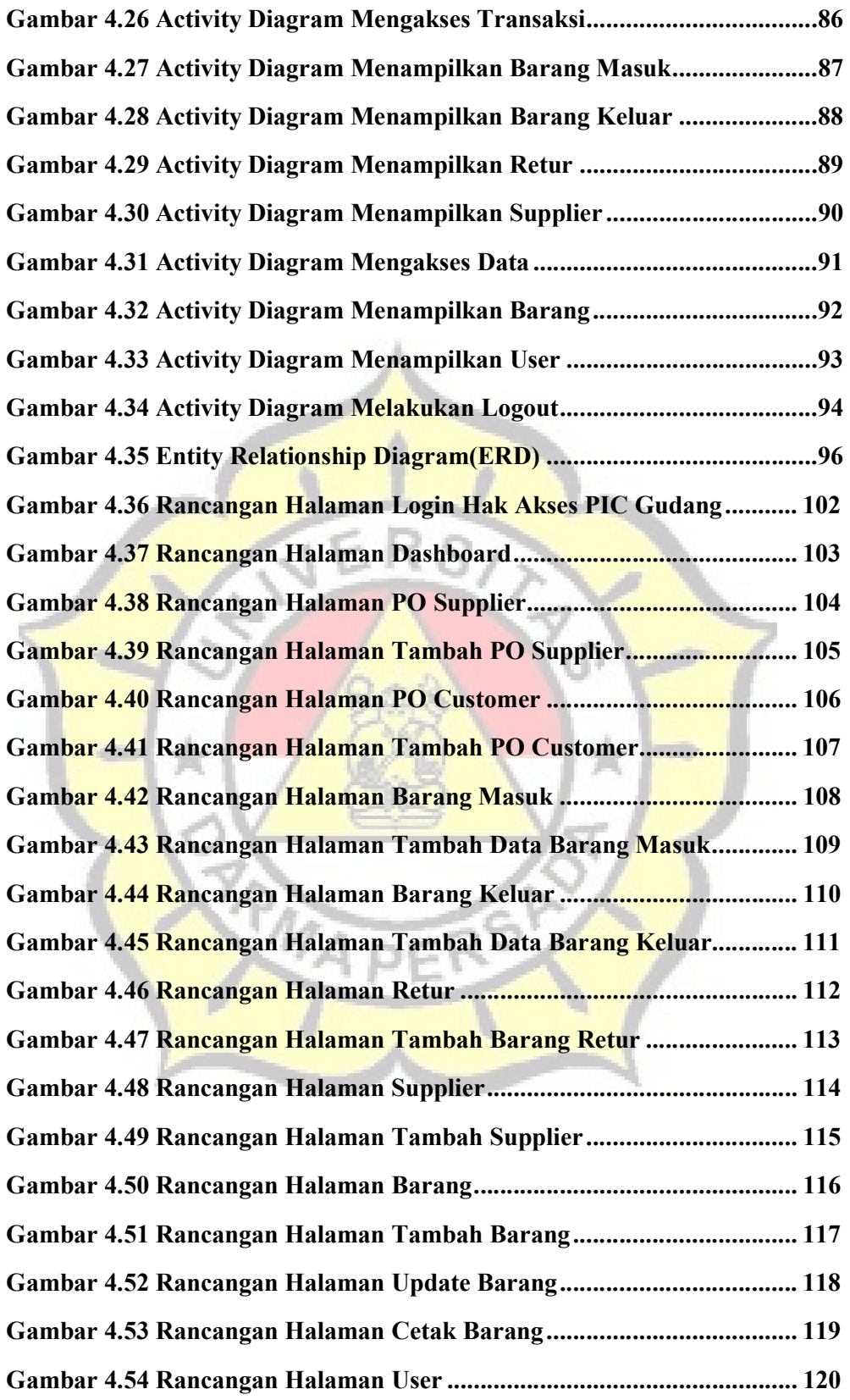

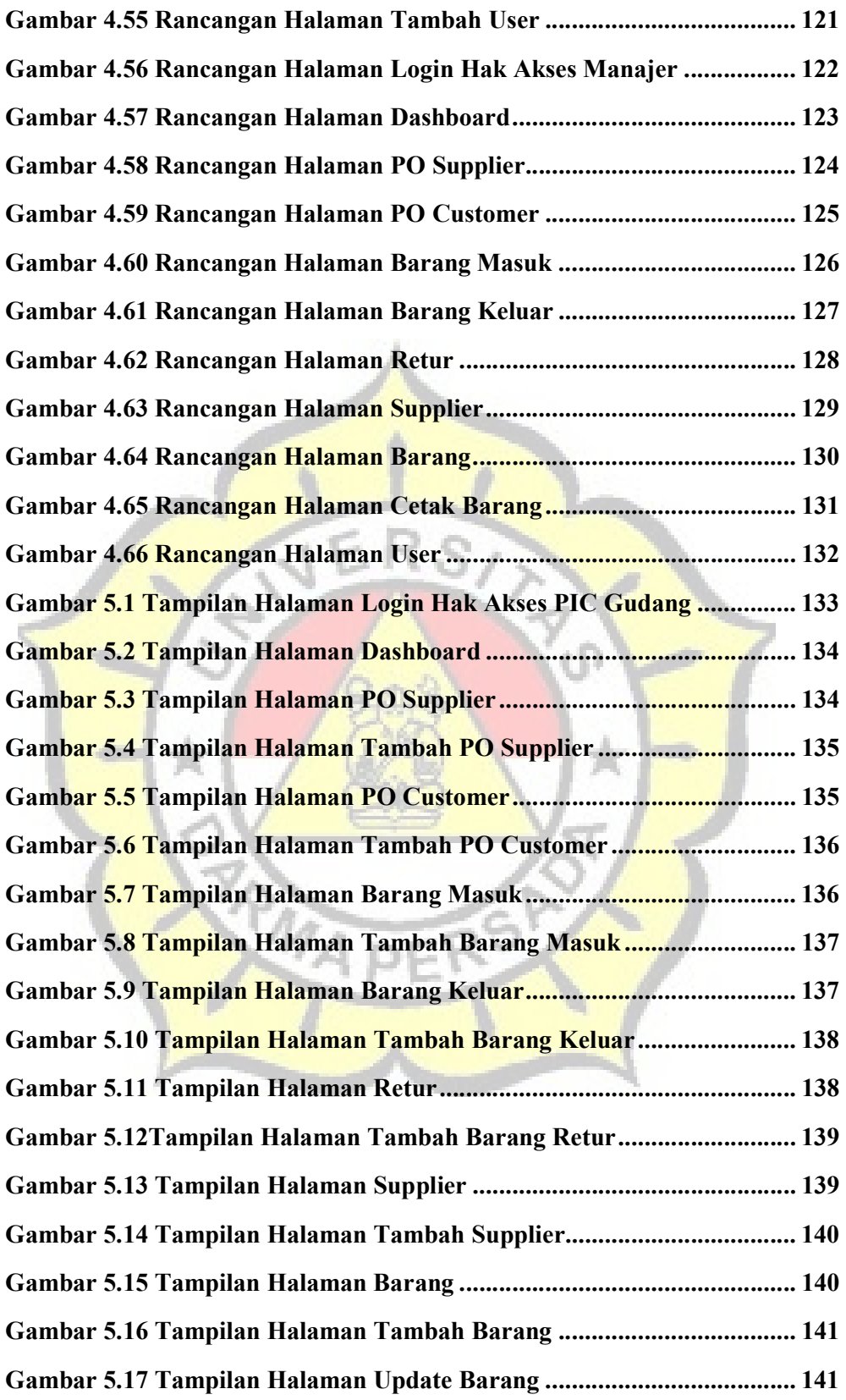

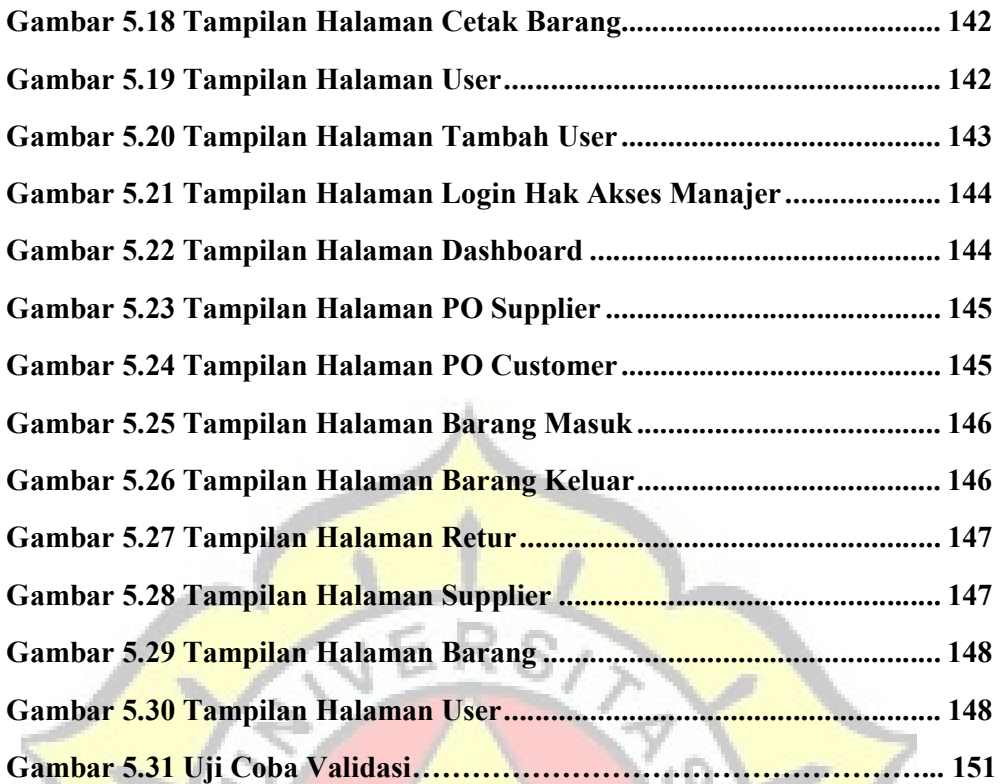

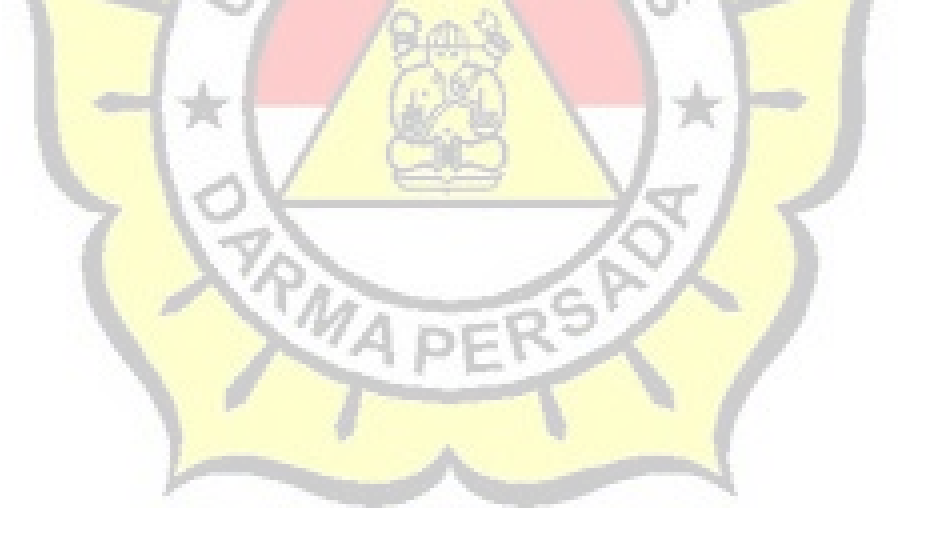

## DAFTAR TABEL

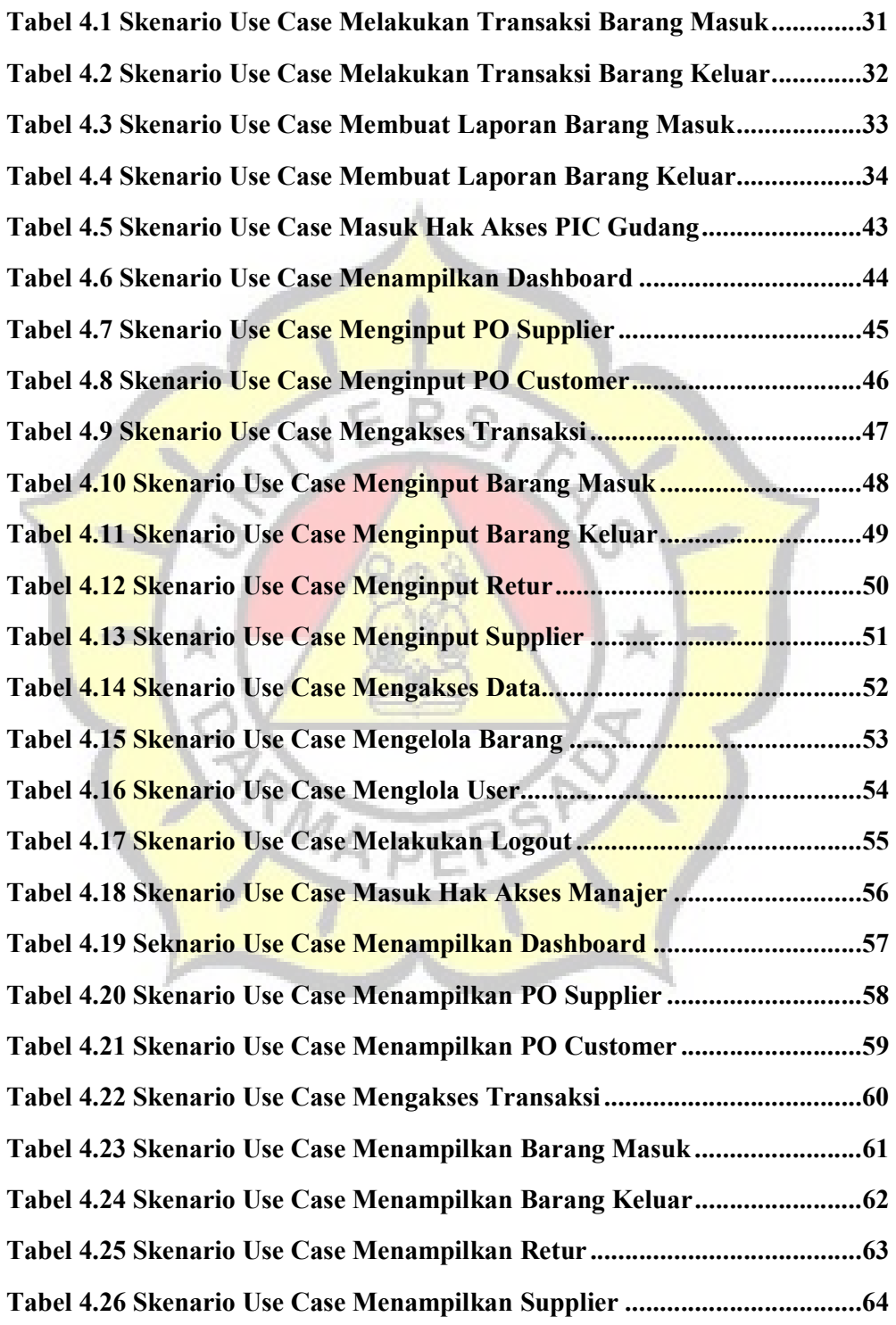

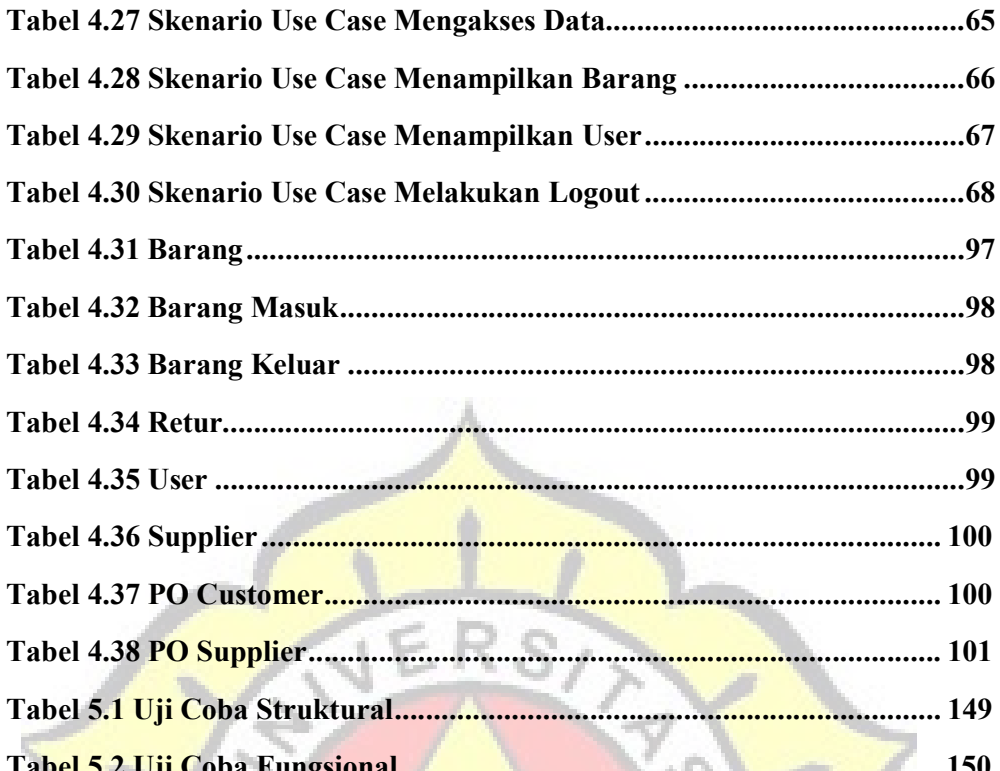

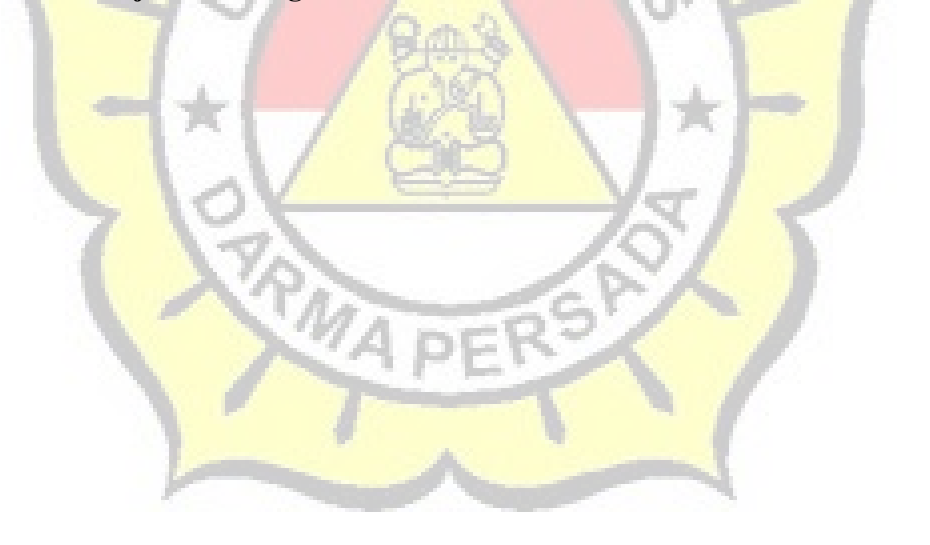

## **DAFTAR LAMPIRAN**

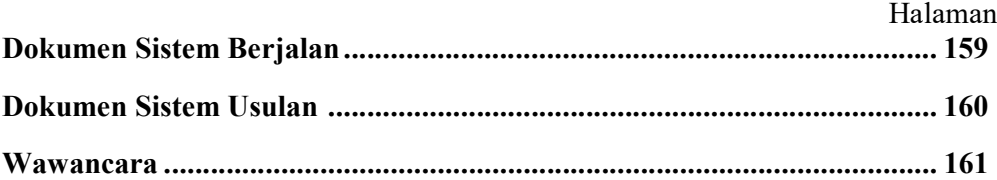

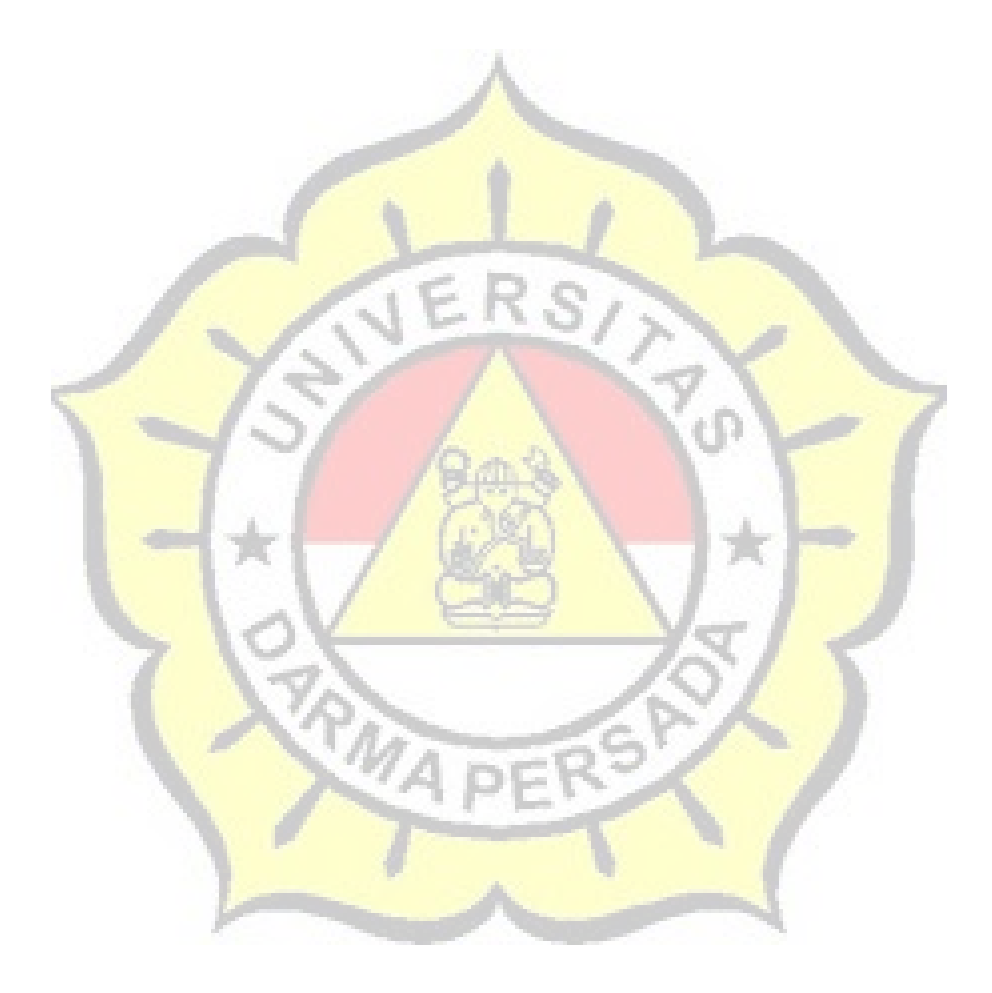